# 应用 SVM 技术模拟前向辐射传输模式

## 谭永强,费建芳

解放军理工大学气象学院, 江苏 南京 211101

摘 要: 提出了一种利用支持向量机(SVM)模拟前向辐射传输模式的方法。利用欧洲中期天气预报中心 (ECMWF)的 RTTOV\_8\_7 前向辐射传输模式和 60L-SD 廓线集生成了 AMSU-A 模拟亮温资料,用模拟亮温和相 应的廓线集资料组成训练样本和检验样本,采用 SVM 方法进行训练。对检验样本的模拟显示, SVM 可以用于描 写前向辐射传输模式中的非线性映射关系,较好地由大气廓线集资料模拟出与其相关的 AMSU-A 仪器 5-14 通道 亮温,其中通道 6-14 的均方根误差在 0.1K 以内,平均误差算术平均值在 0.01K 以内。通过多元线性回归方法对 温度廓线进行反演试验,发现用 SVM 模拟的亮温可以用于温度廓线反演,其反演精度可以达到甚至高于 RTTOV\_ 8\_7 计算的亮温。

关键词: SVM,前向辐射传输模式,RTTOV 中图分类号: TH765.2 文献标识码: A

! 引 言

利用卫星资料反演大气温湿廓线对于现代数 值天气预报与环境监测,具有十分重要的意义。目 前,国内外的温湿廓线反演方法大致分为两类:统 计反演方法的统计方法是利用先 验的卫星通道观测辐射值和大气温湿廓线直接建 立起统计回归关系)这种方法不能有效地处理非线 性问题,反演精度有限。物理反演方法直接求解辐 射传输方程)通常这类方法利用前向辐射传输模式 计算辐射值和卫星接收真实辐射值之差最小原则 构造目标泛函,通过一定的下降搜索方式或迭代方 法直接求解温湿廓线。物理反演方法精度较高,但 前向辐射传输模式往往很耗计算机时。如果可以 采用一种简单可靠的方法,模拟前向辐射传输模式 计算亮温,将有利于提高温湿廓线反演效率。同 时,在数值天气预报的变分同化系统中,快速准确 的前向辐射传输模式对于直接同化卫星数据具有 十分重要的作用'

由于辐射传输理论所描写物理过程的复杂性 及对辐射传输过程理解有限,通常的辐射传输模式 存在一些不足,计算时间较长。从另外一种角度考 虑, 谣感领域中的正演与反演问题, 实际上是数据 映射问题 (Krasnopolsky & Schiller, 2003)。对于反 演问题,是求取由观测向量(卫星观测辐射值)到状 态向量(廓线值)的映射问题:对于辐射传输的正演 问题,则是求取由状态向量到观测向量的映射问 题。由于辐射传输过程的高度非线性,观测向量和 状态向量之间是非线性映射关系。

随着人工智能(AI)技术的发展,人们开始利用 神经网络(NN)描写前向辐射传输模式中的非线性 映射问题。Smith (1993) 利用 NN 模拟了一个简单 的二流辐射传输模式: Thiria 等 (1993) 利用 NN 模 拟了卫星散射计的测值; Krasnopolskey 等 (1997) 利 用基于 NN 的 OMBFM1 模式,用于快速计算模拟 SSM/I 数据: Krasnopolskey 等 (1996, 1999) 结合 OMBFM1 模式,提出一种利用 NN 讲行多参数同步 反演的快速算法 OMBNN3 模式,该模式自 1998 年 在 NCEP/NOAA 业务运行。

NN 还存在一些问题, 如多个局部极值、神经网 络的层数与神经元的个数等。近几年兴起的另一种 智能机器学习方法——支持向量机 (Support Vector Machine, SVM)方法能够克服神经网络的一些固有缺

第一作者简介:谭永强(1977— ),男,博士在读,现就读于解放军理工大学气象学院气象学专业,主要从事卫星资料反演研究。E-mail: iamtyq@ 163. com.

收稿日期: 2007-12-24; 修订日期: 2008-03-01

基金项目:中国科学院大气物理研究所大气科学和地球流体力学国家重点实验室开放课题 2709 和中国气象局上海台风研究所开放课题  $($ 编号:2006STB02)。

点,可以用于描写辐射传输模式中的非线性映射。本 文利用 SVM 方法,模拟前向辐射传输模式 RTTOV\_8 \_7 计算 AMSU-A 仪器通道亮温,应用多元统计回归 反演方法检验 AMSU-A 模拟亮温精度。

#### SVM 方法  $\overline{2}$

支持向量机最初由 Vapnik 等于 1992 年引入机 器学习领域,在20世纪90年代中后期得到了发展, 应用到了多个领域。其基本学习原理如下 (Cristianini & Shawe-Taylor, 2004).

在机器学习领域中,最简单的线性学习器可以 表示:

$$
y = f(\mathbf{x}) = \langle \mathbf{w}\mathbf{g}\mathbf{x} \rangle + b = \sum_{i=1}^{n} w_i x_i + b \quad (1)
$$

式中,  $w_i$ , 为权重系数,  $b$  为偏置。由于线性学习器的 能力有限,现实世界往往需要比线性函数更富有表 达能力的假设空间。可以使用一个固定的非线性映  $\text{# } x = (x_1, \ldots, x_n) a, φ(x) = (φ_1(x), \ldots,$  $\phi_{N}(x)$ ),将数据映射到高维特征空间,由此增加线 性学习器的能力,然后在特征空间使用线性学习器 讲行学习。考虑单参数输出拟合的情况:

$$
y = f(x) = \sum_{i=1}^{N} w_i \phi_i(x) + b \tag{2}
$$

式中,  $y$  为输出参数,  $x$  为输入向量,  $\varphi$  为  $X \rightarrow F$  的一 个特征空间映射。w 为权重向量,其可以用测试点 和训练点的内积来表示,即对偶形式:

$$
f(\mathbf{x}) = \sum_{i=1} \alpha_i y_i \langle \boldsymbol{\varphi}(\mathbf{x}_i) \times \boldsymbol{\varphi}(\mathbf{x}) \rangle + b \qquad (3)
$$

式中, η 为样本数目, α 为另一种形式的权重系数, 可以使用这种方式直接在特征空间计算内积  $\langle \varphi(x_i) \times \varphi(x) \rangle$ ,这样就将特征空间映射和对偶形 式融合建立了一个非线性学习器,即核函数方法。

$$
f(\mathbf{x}) = \sum_{i=1}^n \alpha_i y_i \mathbf{K}(\mathbf{x}_i, \mathbf{x}) + b \tag{4}
$$

式中.K即为核函数。通过使用恰当的核函数来代 替内积,可以隐式地将训练数据非线性映射到高维 空间,而不增加可调参数的个数。由于只有最靠近 拟合超平面的点对应的 α; 为非零,所有其他点对应 的 α; 为零,这些点就称为支持向量。

对于所给定的支持向量机模拟前向辐射传输 模式为多参数输出,如果有 n 个训练样本, m 个廓 线层次,k个仪器通道,则 SVM 训练回归的表达如 式(5)。式中,y是正演亮温向量集,为 n × k 维矩 阵: x 是廓线向量集, 为 n × m 维矩阵。通过核隐式 映射,将输入空间 x 与输出空间 y 联系起来,非线性 函数可以通过核特征空间中的线性学习器得到。 实际上,这个算法又称为核岭回归,其解称为正则 化网络,其正则算子通讨核隐式洗择。

$$
y = \sum_{i=1}^{n} \alpha_i K(x_i, x) + b \qquad (5)
$$

SVM 训练网络如图 1。

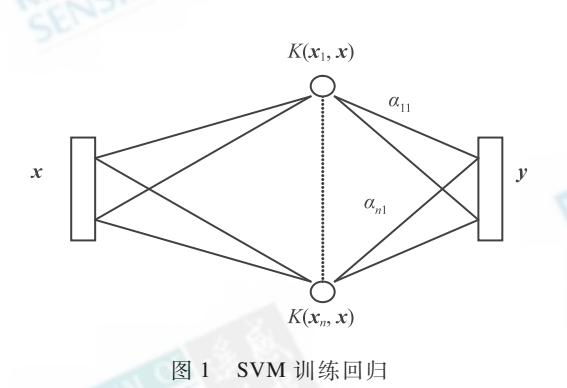

Fig. 1 Training network of SVM regression

训练将得出 α矩阵和 b 向量,这样就可以利用 此网络对前向辐射传输模式进行模拟。在 SVM 中, 核的选择和参数的调整非常重要,在处理实际问题 时必须首先确定。但这个理论问题至今尚未彻底 解决,它不仅与所研究的问题有关,而且还和具体 数据有关(Cristianini & Shawe-Taylor, 2004)。通常 标准核的选择有线性核、多项式核、径向基函数 (RBF)核和 MLP 核等。通过对数据进行多次试验, 本文使用 RBF 核进行训练,其表达式为式(6),式 中 $σ²$ 为核的方差。

> $K(x_i, x_i) = \exp(-\|x_i - x_i\|^2 / \sigma^2)$  $(6)$

#### 前向辐射传输模式及数据准备 3

本文采用大气廓线集资料,利用前向辐射传输 模式,模拟 AMSU-A 微波观测亮温资料。AMSU-A 有15个微波观测通道,模拟该资料的原因是微波 能穿透云面,观测到云以下的大气温湿场的垂直分 布,可以构建三维温湿场结构。

采用的廓线集资料为 60L-SD 大气廓线集。它 是从欧洲中期天气预报中心模拟廓线资料 40年再 分析计划得到的,总共有13495个廓线资料集,每一 组廓线包含有温度、水汽和臭氧廓线及地面高度、 温度、10m 风速分量等资料。

前向辐射传输模式为 ECMWF 发展的前向辐射 传输模式 RTTOV 8 7 (Saunders & Brunel, 2005)。 RTTOV 是由 ECMWF 最初发展于 20 世纪 90 年代 早期,期间经过了多次发展。通过给定大气温度廓 线、各种气体的浓度、云及表面属性组成的状态向 量)可以模拟红外及微波辐射计的辐射值' 在模式 中,唯一需要给定的气体含量廓线是水汽。其他的 诸如臭氧、二氧化碳可以假定为常值。

首先将 60L-SD 大气廓线集资料的 13495 个廓 线资料分别插值到 RTTOV\_8\_7 模式指定的 43 层 上,然后将之代入到 RTTOV 8 7 模式进行计算, 得 到模拟 AMSU-A 仪器接收到的大气层顶亮温, 视为 "真实"亮温。将每条廓线 43 层温度、湿度及表面 温度、2米处温湿度和 10 米处风速分量与对应 15 个通道的 AMSU-A 仪器亮温值组成一个训练样本, 由此共得到 13495 个样本。要说明的是,本文仅对 海面进行亮温正演试验。60L-SD 资料中有海面廓 线资料 8015 条。选取其中 4015 条廓线及其对应的 亮温资料作为训练样本,然后利用余下 4000 组资料 作为检验样本。

微波亮温资料(尤其是窗区通道) 不仅与大气 温湿度状况相关,而且与大气成分、地表状况尤其 是各通道表面比辐射率等相关。在 RTTOV\_8\_7 中,比辐射率采用 FASTEM-3 进行计算, SVM 的一 个优点是不需要考虑具体的辐射传输过程,直接加 入已知的影响参数。在海面由于风场使海面粗糙 度发生变化,引起了各通道表面比辐射率发生变 化,因此在训练中加入了 10m 风分量要素。

### % 效果检验

#### 4.1 SVM 模拟亮温与前向模式模拟亮温比较

为检验模拟亮温的准确程度,利用 SVM 计算模 拟亮温后与 RTTOV 8 7 计算的"真实"亮温比较。 采用均方根(RMS)来衡量正演误差,均方根误差的 定义如下:

$$
E_{\text{RMS}} = \sqrt{\frac{1}{n} \sum_{i=1}^{n} (y_{\text{R}} - y_{\text{T}})^2}
$$
 (7)

式中, $v_{\rm p}$  为 SVM 模拟的各通道亮温值, $v_{\rm r}$  为 RTTOV  $8$  7 模拟的"真实"亮温值, $n$  为检验样本个数。

为检验各通道模拟亮温与 RTTOV\_8\_7 计算 "真实"亮温平均偏差程度,采用亮温误差算术平均 值定义:

$$
E_{\text{DEV}} = \frac{1}{n} \sum_{i=1}^{n} (\mathbf{y}_{\text{R}} - \mathbf{y}_{\text{T}})
$$
 (8)

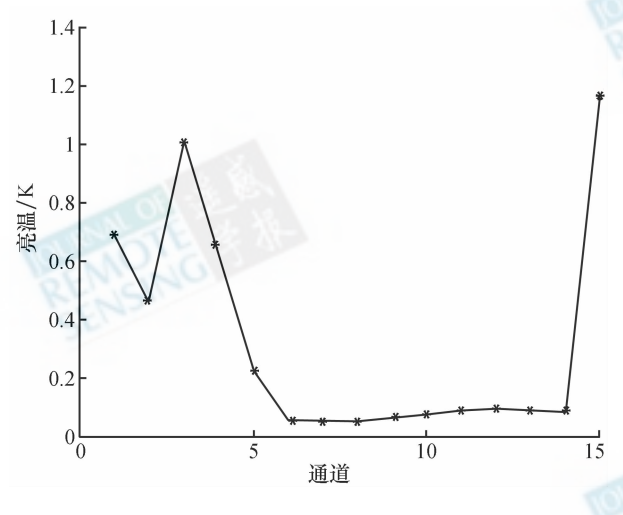

图 2 模拟通道亮温均方根误差 Fig. 2 RMS error of simulate channel brightness temperature

图 2 为利用 SVM 方法模拟各通道亮温的均方根 误差。可以看出,通道 5-14 模拟效果较好,其中通 道 5 的均方根误差为 0.22K;通道 6-14 的均方根误 差在 0.1K 以 内, 均 小 于 通 道 标 准 NEDT ( Noise Equivalent Temperature Difference)  $(\bar{\mathcal{R}}1)$ ;  $\tilde{\mathcal{H}}$   $\tilde{\mathcal{H}}$  1, 2, 3,4,15 的均方根误差较大,均超过了 AMSU-A 通道 标准的 NEDT, 其中通道 15 的误差最大, 为 1.18K。 对比 AMSU-A 权重函数 (Li et al., 2000), 可以发现, 通道 1.2.3.15 分别是窗区通道, 通道 4 虽然不是窗 区通道,但其权重函数峰值能量贡献高度在 1000hPa 附近,也即亮温模拟不好的通道是窗区通道和权重函 数峰值近地面的通道,对于与对流层温湿廓线反演相 关较大的其他通道,模拟较好。

具体分析窗区通道模拟不好可能的原因有: (1) SVM 方法本身存在的不足,由于其本身不考虑具 体的辐射传输过程,要由较少的输入参数(表面温 度、10 m 处风速分量)来确定多个参数(窗区通道亮 温),是不合适的: (2)RTTOV 8 7 本身对 AMSU-A 仪 器窗区通道模拟系统误差的原因。对比 RTTOV8 有 效性报告 ( Saunders, 2005), 同样发现其对于窗区通 道的模拟误差较大,尤其值得一提的是 RTTOV 对于 AMSU-A 仪器的模拟均方根误差随通道变化的曲线 形状与 SVM 均方根误差的形状基本一致, 窗区通道 均比 SVM 模拟误差要大一倍以上: (3) 在微波波段, 表面比辐射率变化范围较大,在海面,海表粗糙度的 变化引起各通道比辐射率变化)由于比辐率变化的复 杂性,虽然在训练中引了如 10m 处水平风分量, 提高 了模拟精度,但仍然是不够的。

在实际使用 AMSU-A 资料时,通道 1 往往用于 可降水量的反演:通道 2.3.4 用于表面温度的反演:

通道 5-14 用于对流层温度廓线反演:通道 15 用于 云顶及积雪的反演。虽然 SVM 模拟窗区通道亮温 误差较大,但是对于对流层大气温度廓线的反演, 通道 5-14 模拟好就足够了。

为证明表面风速分量对于 AMSU-A 窗区通道 的影响,将表面风速分量参数从输入空间去掉后, 模拟结果显示,窗区通道亮温模拟结果误差增长较 大,说明表面风引起微波比辐射率的变化对于窗区 通道亮温模拟具有重要的意义。

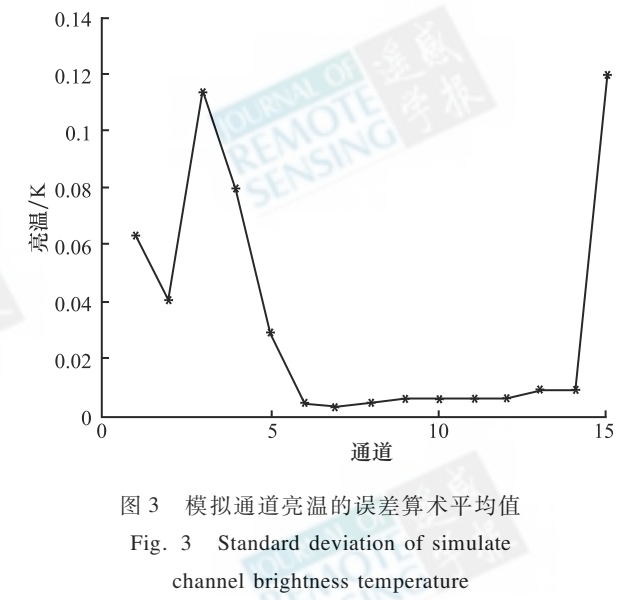

图 3 为各通道利用 SVM 方法模拟亮温的误差 算术平均值。可以看出,与均方根误差图一样,通 道 5-14 模拟效果较好,通道 5 的误差算术平均值 为 0.027K, 通道 6-14 的误差算术平均值均在  $0.01K$  以内,所有通道的误差算术平均值均大于  $0$ , 但其值很小,远小于通道标准 NEDT。

通过以上两个实验可以看出, SVM 方法可以很 好地模拟 AMSU-A 通道 5-14 的亮温,这些通道恰恰 对于温度廓线的反演具有重要意义。在目前的温湿 廓线反演算法中,精度较高的是物理反演算法,如非 线性迭代方法 (Li et al., 2000), 但这种方法要采用精 确的前向辐射传输模式反复迭代计算卫星接收辐射

值,这是一个十分耗时的操作,使用起来十分不方便, 可采用 SVM 方法来模拟卫星接收辐射值。为了检验 SVM方法模拟亮温的精度是否可以用于温度廓线反 演工作,尤其是在窗区通道亮温模拟不是很好的情况 下,是否会对低层温度廓线反演产生不利的影响,有 必要对 SVM 模拟亮温和实际卫星亮温同时进行廓线 反演实验,对比反演精度。

#### 4.2 SVM 模拟亮温用于温度廓线反演

利用 RTTOV 模式模拟亮温作为"实际"亮温 值,和 SVM 方法模拟的亮温同时进行温度廓线反 演,采用的反演方法为多元线性回归方法(Liou,  $(2004; \nvert \hat{\mathbb{F}}$ 莉,  $(2006)$  。

假设温度廓线与通道亮温的关系如下:

$$
Y = KX \tag{9}
$$

式中,  $Y$  为温度廓线, 为  $m \times n$  维矩阵, 其中  $n$  训练 样本个数, $m$  为温度廓线层次个数; $X$  为 AMSU-A 仪器 15 个通道的亮温, 为 15  $\times n$  维的矩阵;  $K$  为多 元回归反演的系数矩阵,为m×15 维矩阵。多元回 归就是在训练样本的温度廓线及卫星观测辐射值 之间寻找一个最佳的拟合矩阵 K, K 的计算由最小 二乘法得到,使得观测值与回归值之间的差最小 化,即:

$$
\frac{\partial}{\partial K} \left| \, KX - Y \, \right|^2 = 0
$$

则:

 $K = YX'(XX') ^{-1}$  (10)

式中, XX'是亮温值之间的协方差矩阵, YX'为亮温 值与大气廓线之间的协方差矩阵。利用训练样本 可以得到统计回归反演的系数矩阵,然后用此系数 矩阵即可对检验样本进行统计回归的廓线反演。

在实际亮温资料中,由于有通道噪声的存在,会 引起反演误差的加大。因此,在多元线性回归的训练 和检验样本各通道亮温资料中加入均值为零,标准差 如表 1 所示通道标准 NEDT 高斯分布噪声。这样会 降低拟合程度,但在实际反演中,将增加反演的精度。

表 1 AMSU-A 通道 NEDT Table 1 AMSU-A Channel NEDT

| 通道                                                                              |  | 1 2 3 4 5 6 7 8 9 |  |  |  | 10 11 12 13 14 15 |  |  |
|---------------------------------------------------------------------------------|--|-------------------|--|--|--|-------------------|--|--|
| 噪声/K 0.30 0.30 0.40 0.25 0.25 0.25 0.25 0.25 0.25 0.40 0.40 0.60 0.80 1.20 0.50 |  |                   |  |  |  |                   |  |  |

图 4 为采用多元线性回归方法,分别利用 SVM 模拟亮温和 RTTOV\_8\_7 模拟"真实"亮温进 行温度廓线反演 RMS 误差随高度的分布。其中 圈线为 SVM 模拟亮温反演的 RMS,点线为 RTTOV 8 7"真实" 反演的 RMS。从图 4 可以看出, 两种 亮温反演的误差基本一致,在一定程度上,SVM模 拟亮温甚至优于其训练亮温反演的能力,尤其是 在近地面层。在 SVM 模拟窗区通道 1.2.3.15 及 通道 4 时,其正演误差较大,但从温度廓线的反演 试验来看,其误差对于温度廓线反演的作用不大。 对于在低层 SVM 模拟亮温甚至优于"真实"亮温 反演,是一个值得思考的问题,这可能与检验样本 和训练样本的差异有关,也可能是由于前向辐射 传输模式计算的误差有关。从另外一个角度出 发,模拟不是很好的与表面温度相关的窗区通道 亮温,却得到了低层较高的反演精度,这说明 SVM 方法模拟的窗区通道亮温更有利于低层温度廓线 的反演,也从另外一个侧面说明:SVM方法对于描 写前向辐射传输模式的非线性映射具有特别的 优势。

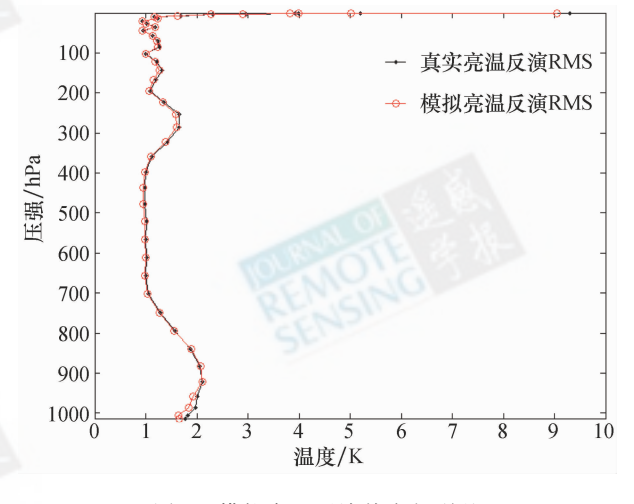

图 4 模拟亮温反演均方根误差 Fig. 4 Rietrieve RMS error using simulate brightness temperature

### 5 结 论

本文提出了利用支持向量机模拟前向辐射传 输模式的方法。利用 ECMWF 的 60L-SD 廓线集资 料和前向辐射传输模式 (RTTOV\_8\_7)模拟的 AMSU-A 亮温资料形成训练样本。通过对检验样本 的 SVM 模拟亮温和 RTTOV\_8\_7 模拟亮温及温度廓 线反演试验分析表明:

 $(1)$  SVM 方法可以较好地模拟 AMSU-A 的 5-14 通道 亮 温, 其 中 通 道 6-14 的 均 方 根 误 差 在 0.1K 以内,误差算术平均值的绝对值在 0.01K 以 内,均远远小于通道标准 NEDT。

(2) 输入空间中加入对表面比辐射率有较大影

响的风速分量对窗区通道亮温的模拟有较大地改 进, SVM 对于窗区通道 1, 2, 3, 15 及用于表面温度 反演的通道 4 模拟误差较大,大于通道 NEDT。

(3)多元线性回归温度廓线反演试验表明, SVM 模拟亮温可以用于温度廓线的反演,与 RTTOV\_8\_7 模拟亮温反演廓线的反演效果相当,在低层稍微优于 RTTOV 8 7 模拟亮温反演效果。

相对于前向辐射传输模式而言, SVM 有一个重 要的优势在于,一旦训练完成,其计算速度很快、计 算精确:可以灵活地加入已知影响卫星接收辐射值 的地球物理参数,而不需要考虑具体的辐射传输过 程,增加前向辐射传输计算过程的准确性。但是, 对于 SVM 模拟前向辐射传输模式而言,成功的关键 在于要获得高质量、有代表性的训练数据集,同时 这个训练数据集也要有一定的大小,便于成功的训 练。下一步工作应当收集具有代表性的实际廓线 与对应的卫星观测辐射值组成数据集。同时,要将 SVM 模拟前向辐射传输过程和物理反演温湿廓线 进行结合。

#### REFERENCES

- Guan L. 2006,. Retrieving atmospheric profiles from MODIS/AIRS observations I. eigenvector regression algorithms. Journal of Nanjing Institute of Meteorology,  $29(6)$ : 756-761
- Krasnopolsky V M. 1997. A neural network-based forward model for direct assimilation of SSM/I brightness temperatures, OMB contribution No 140, NCEP/NOAA
- Krasnopolsky V M, Gemmill W H and Breaker L C. 1999. A multiparameter empirical ocean algorithm for SSM/I retrievals. Canadian Journal of Remote Sensing,  $25(5)$ : 486-503
- Krasnopolsky V M, Gemmill W H and Breaker L C. 1996. A new transfer function for SSM/I based on an expanded neural network architecture. OMB contribution No137, NCEP/NOAA.
- Krasnopolsky V M and Schiller H. 2003. Some neural network applications in environmental sciences. Part I: forward and inverse problems in geophysical remote measurements. Neural Networks,  $16(3) : 321 - 334.$
- Li J, Wolf W W, Menzel W P, Zhang W, Huang H L and Achtor T H. 2000. Global soundings of the atmosphere from ATOVS measurements: the algorithm and validation. Journal of Applied Meteorology, 39(8): 1248-1268
- Saunders R. 2005. RTTOV 8 Science and Validation Report http:// www. metoffice. gov. uk/research/interproj/nwpsaf/rtm/rtm \_ rttov8. html
- Saunders R and Brunel P. 2005. RTTOV 8 7 user guide http:// www. metoffice. gov. uk/research/interproj/nwpsaf/rtm/rtm \_ rttov8. html
- Smith J A. 1993. LAI inversion using a back-propagation neural network

trained with a multiple scattering model. IEEE Transactions on Geoscience and Remote Sensing,  $31(5)$ : 1102-1106

Thiria S, Mejia, Badran C F and Crepon M. 1993. A neural network approach for modeling nonlinear transfer functions: application for wind retrieval from spaceborn scatterometer data. Journal of Geophysical Research, 98(12): 22827-22841

#### 附中文参考文献

Cristianini N and Shawe-Taylor J. 2004. 支持向量基导论. 北 京·电子工业出版社

LIOU K N. 2004. 大气辐射导论. 北京:气象出版社

官莉. 2006. 利用 AIRS 卫星资料反演大气廓线 I. 特征向量 统计反演法. 南京气象学院学报, 29(6): 756-761

## Simulating radiative transfer forward model using support vector machine technique

#### TAN Yong-qiang, FEI Jian-fang

Institute of Meteorology, PLA University of Science and Technology, Jiangsu Nanjing 211101, China

Abstract: Based on Support Vector Machine (SVM), a technique simulating radiative transfer forward model is presented. Using European Centre for Medium-Range Weather Forecasts (ECMWF) RTTOV\_8\_7 radiative transfer forward model and 60L\_SD profile database, we simulate the brightness temperature received in AMSU-A instrument. Combine this brightness temperature datasets and correspondence profile datasets as training and validation database. After training the SVM network, the simulating technique is validated. The results show that SVM network describes the nonlinear projection relationship between input space and output space very well, and the simulated brightness temperature of channel 5—14 is precise. The RMS error of channel 6—14 is less than 0.1K and the mean standard deviation is less than 0.01K. In order to find whether SVM simulated brightness temperature is appropriate for temperature retrieval, muti-regression retrieval method is used to retrieve temperature profile. Experiment result shows that the SVM simulate brightness temperature is appropriate for the purpose, and the retrieval precision is not only equally but also a little more precise than the RTTOV\_8\_7 simulated brightness temperature.

Key words: SVM, radiative transfer forward model, RTTOV

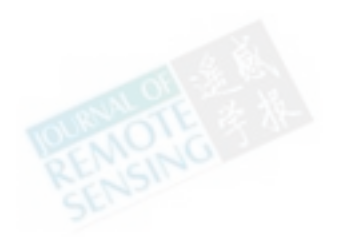

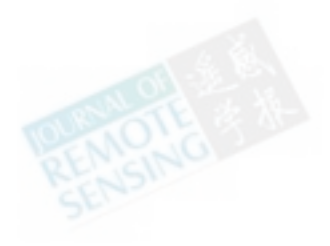